Schedule > Long Range Schedule

Long Range Schedule Buser Guide

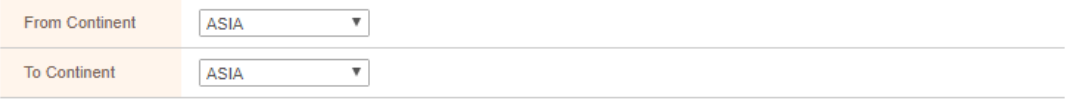

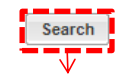

① 何も指定せず、Searchをクリック下さい。 下部に結果が表示されます。

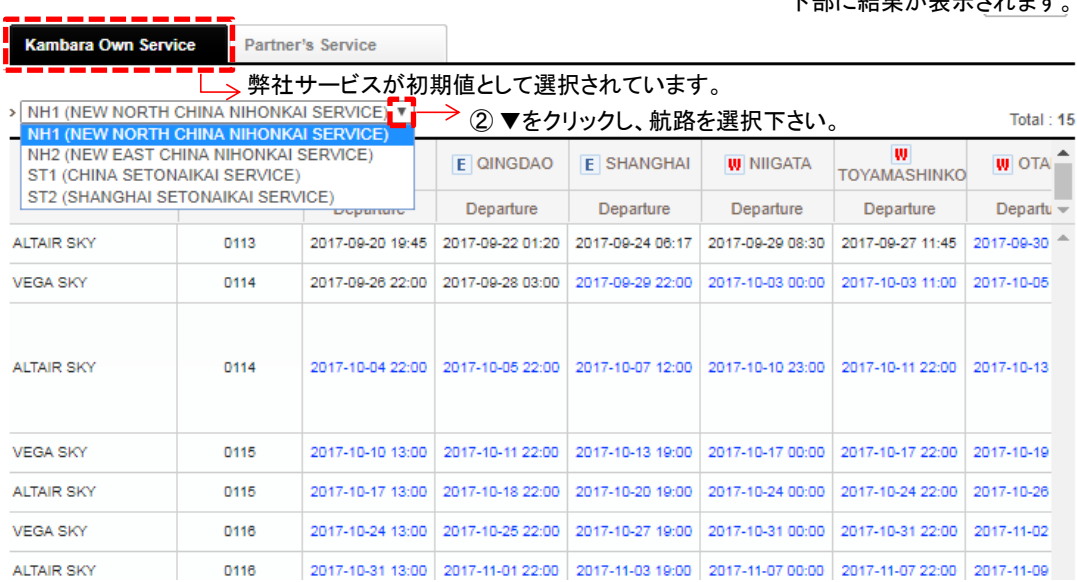